arkoterra Formation en éco-construction

# **REGISTRE PUBLIC D'ACCESSIBILITE**

Décret n°2017-431 du 28 mars 2017 – arrêté du 19 avril 2017

## **1. Introduction**

Ce registre a pour objectif de vous informer sur le degré d'accessibilité de nos formations. Il est actualisé au fur et à mesure des évolutions et il est consultable sur notre site internet arkoterra.fr ou peut être transmis sur demande en appelant le 07 48 900 333 ou par mail à [contact@arkoterra.fr.](mailto:contact@arkoterra.fr)

Pour toute information complémentaire, vous pouvez contacter le Référent Handicap de Arkoterra, M Armand COLONGO, au 07 48 900 333 ou par mail à [armand.colongo@arkoterra.fr.](mailto:armand.colongo@arkoterra.fr)

## **2. Avertissement**

Arkoterra dispense des formations à destination des professionnels du bâtiment et des travaux publics. Ces formations peuvent être, selon les cas, réalisées en présentiel ou en distanciel et elles sont animées par des formateurs alternant les apports théoriques, les échanges d'expérience, des exercices pratiques et des tests de connaissances. Selon les besoins, nos formateurs peuvent être amenés à utiliser différents outils et matériels pour assurer leurs prestations : vidéoprojecteur, tableau, documents écrits, ordinateurs, plateformes pédagogiques, outils de formation à distance…

L'utilisation de ces matériels n'est pas spécifiquement adaptée aux personnes en situation de handicap, notamment pour les troubles auditifs, visuels ou de l'attention. Et dans certains cas, pour les problèmes de mobilité sur les matériels de mise en pratique notamment.

Cependant, avant toute inscription ou participation à l'une de nos formations, nous sommes à votre écoute pour évaluer la faisabilité et, dans la limite de nos possibilités ou contraintes, d'adapter notre accueil à votre situation.

Le Référent Handicap de Arkoterra

#### **3. La formation du personnel d'accueil aux différentes situations de handicap**

X Le personnel est sensibilité (C'est-à-dire que le personnel est informé de la nécessité d'adapter son accueil et les informations transmises, aux différentes personnes en situation de handicap.)

 $\Box$  Le personnel est formé (C'est-à-dire que le personnel a suivi une formation pour l'accueil des différentes personnes en situation de handicap.)

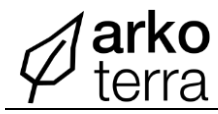

**Occitanie** 

31100 Toulouse

## **4. Accessibilité aux locaux.**

Arkoterra ne dispose pas de locaux et réalise ses prestations dans des locaux partenaires.

Afin d'assurer la meilleure accessibilité, Arkoterra demande à ces prestataires de disposer d'un justificatif d'accessibilité ERP pour les parties théoriques réalisées en salle et applique le droit du travail pour les formations pratiques réalisées sur chantier ou sur plateau technique.

C'est pourquoi, il est très important de bien remplir le questionnaire « Inscription et analyse du besoin de la formation » en amont en précisant bien les champs dédiés à l'accueil de personne en situation de handicap, afin d'étudier ce qui peut être mis en place pour assurer de bonnes conditions d'accès à la formation.

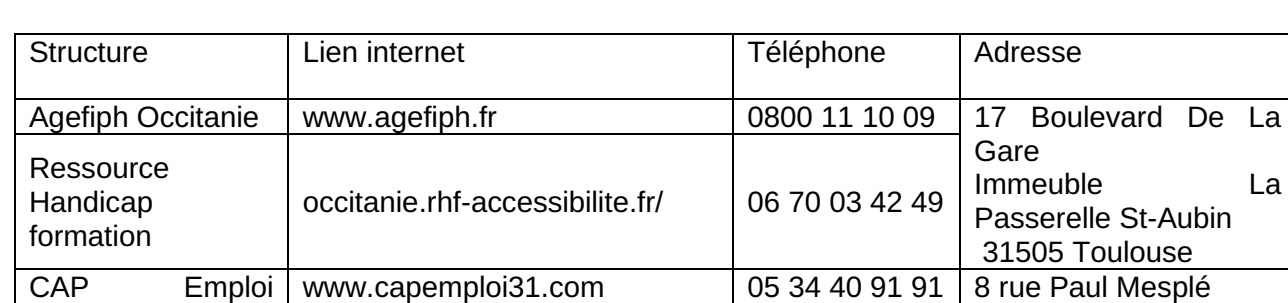

### **5. Les structures référentes en Occitanie.**

**Des liens associatifs aussi sur le site de la mairie de la Ramonville en scannant le QR code :**

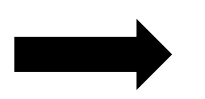

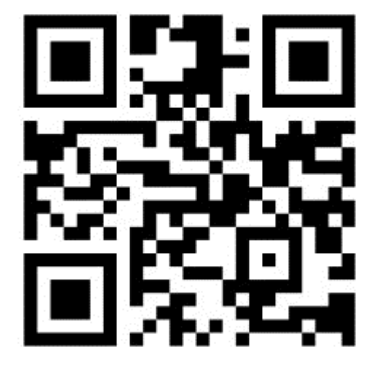